# **A Inserção das Tecnologias Digitais no Ensino Médio: uma Proposta para o Ensino de Química.**

**Andrea Carlos Borges<sup>1</sup> (PG)\*, Antonio Carlos de Oliveira Guerra<sup>1</sup> (PQ). \*dreaborges@yahoo.com.br**

*1 Instituto de Química, Universidade Federal do Rio de Janeiro, 21941-909, Rio de Janeiro, RJ.*

*Palavras-Chave: AVA, TIC, objetos de aprendizagem*.

**RESUMO: O USO DE NOVAS TECNOLOGIAS DA INFORMAÇÃO E COMUNICAÇÃO (TIC) NO AMBIENTE ESCOLAR TORNOU-SE FUNDAMENTAL NA IMPLANTAÇÃO E DESENVOLVIMENTO DE UM PROCESSO DE ENSINO-APRENDIZAGEM INTERATIVO E CONTEXTUALIZADO PARA PROFESSORES E ALUNOS. NESTE CONTEXTO, O PRESENTE TRABALHO PROPÕE A UTILIZAÇÃO DE UM AMBIENTE VIRTUAL DE APRENDIZAGEM (AVA) COMO FERRAMENTA DIDÁTICA NO ENSINO DE QUÍMICA PARA ALUNOS DO ENSINO MÉDIO. A "SALA VIRTU@L DE QUÍMICA" FOI ELABORADA SOBRE A PLATAFORMA MOODLE, DE FORMA A DISPONIBILIZAR DIFERENTES RECURSOS MIDIÁTICOS, ELABORAR DIVERSAS ATIVIDADES DIDÁTICAS E ACOMPANHAR O DESEMPENHO ESCOLAR DOS ALUNOS. NESTE TRABALHO, O DESENVOLVIMENTO DO AMBIENTE É DISCUTIDO E OS RESULTADOS DA AVALIAÇÃO DO AMBIENTE PELOS ALUNOS É APRESENTADO, INDICANDO QUE A PROPOSTA FOI BEM ACEITA PELOS ESTUDANTES, COMO UM APOIO AO ENSINO PRESENCIAL, PARA ESTUDO NOS MOMENTOS DAS AVALIAÇÕES.**

# **INTRODUÇÃO**

Observa-se na atualidade um período de intensas modificações nas relações sociais, devido ao uso e à disseminação da Internet nos últimos anos: a chamada sociedade do conhecimento ou *cibercultura*. As tecnologias digitais têm gerado um novo espaço de comunicação, o *ciberespaço*, responsável por criar diferentes conexões entre as pessoas e de favorecer um novo fluxo de informações e conhecimentos (LÉVY, 1999). Por outro lado, um novo problema pode surgir diante dessa mudança de paradigma: a identidade cultural (GABRIEL, 2013). Vivendo em um mundo globalizado, conectado por redes de informações, os jovens parecem apresentar dificuldades em reconhecer a sua própria cultura. Mas, será que já não vivemos em um sistema multicultural?

O termo identidade multicultural (MACEDO, 2012) também consta em documentos curriculares oficiais e isso acarreta a preocupação com uma educação que leve em consideração essas diferenças. Logo, uma importante reflexão sobre o papel da escola nesse mundo contemporâneo seria o reconhecimento desse multiculturalismo e o fortalecimento do papel da escola na concepção de um espaço de construção de identidades e significados.

O uso desses recursos digitais na educação é uma consequência direta dessa *cibercultura*, de um novo ambiente cultural, que usa novas formas de interação, de comunicação, de representação (LÉVY, 1999). Logo, integrá-los à prática pedagógica é levar em consideração as mudanças que ocorrem ao nosso redor. É importante aceitar a realidade que os alunos de hoje são diferentes daqueles em décadas passadas.

Esses estudantes oriundos da *cibercultura* encontram e vivenciam essa nova realidade fora da escola. A lenta evolução na educação ocasiona uma falta de interesse dos estudantes pelo ensino presencial tradicional, por isso, não é incomum encontrar professores relatando a falta de interesse dos estudantes nas salas de aula. Na realidade, temos uma escola do século XIX com alunos do século XXI, que possui dificuldades para mudar, por permanecer em um regime curricular rígido, sem flexibilidade de calendário, dividido por disciplinas. Assim, o que encontramos é uma competição da escola pelo *ciberespaço* (SIBILIA, 2012).

Na educação, quando ocorre a oferta de recursos tecnológicos e infraestrutura adequada para a sua utilização, esses são subutilizados ou falta a formação dos professores para uma efetiva aplicação desses recursos, dentro do contexto escolar. Pesquisas sobre o uso das tecnologias da informação e comunicação (TIC) nas escolas indicam que, apesar da ampliação do acesso, a maioria dos professores demonstra fazer uso limitado dos recursos digitais em suas práticas pedagógicas, limitando-se ao apoio pedagógico, como pesquisa de conteúdo e preparação para as aulas, o que apenas reforça o modelo educativo tradicional (VIANA, 2015). Além do mais, diferentes autores, afirmam que a inclusão da tecnologia em sala de aula não significa necessariamente uma modificação no processo educacional (FAVA, 2014; GABRIEL, 2013; COLL et al., 2010; GIORDAN, 2008). As escolas representam diferentes regionalismos, por isso, faz-se necessário uma maior reflexão sobre proposta de uso da TIC na educação. (BARANAUSKAS et al., 2013).

Essa discussão sobre inclusão das TIC no ambiente escolar deve partir do conceito de que elas são ferramentas, assim como qualquer quadro negro ou livro didático, e que essas técnicas propiciam novas ações, mas não as determinam. Essas novas tecnologias não são boas ou más (muito menos neutras), por isso, deve-se discutir os seus impactos, as suas possibilidades de exploração ou as causas de sua indisponibilidade.

Antes de se discutir as potencialidades do uso das TIC no ensino de Química, deve-se refletir qual o sentido do ensino dessa Ciência no Ensino Médio, tendo em mente uma melhor alfabetização científica dos estudantes. Nesse contexto, o ensino de química deve visar à formação científica do aluno, permitindo que ele interaja melhor com o mundo ao seu redor (CHASSOT, 1995), que desenvolva a sua capacidade de tomar decisões (SANTOS e SCHNETZLER, 1996), e que reconheça a importância da "natureza do conhecimento científico, da linguagem científica e da argumentação científica" (SANTOS, 2008, p.111).

No entanto, existem, no processo de aprendizagem de Química, dificuldades que envolvem diversos aspectos, tais como: a ação passiva dos alunos diante do processo de ensino aprendizagem e a não relação dos conteúdos aprendidos com o conhecimento prévio do aluno (GUIMARÃES, 2009); um excesso de conteúdo, o que origina uma abordagem apressada e superficial (LEAL, 2010); e a dificuldade da compreensão da Química devido à sua natureza abstrata (GIORDAN, 2008). Desta forma, apenas um ensino de Química que provoque no aluno questionamentos e que o capacite a ver a Química em situações reais, pode provocar uma formação científica adequada. Para isso, o aluno deve ser levado a participar no desenvolvimento do conteúdo e da criação do conhecimento.

Tendo-se essa finalidade para o ensino, as TIC podem ser uma importante ferramenta para a alfabetização científica dos estudantes, por permitir a criação de um novo espaço de sociabilidade, de organização, de informação, de conhecimento e, portanto, de aprendizagem, pois, além do acesso as informações, as diferentes formas de comunicação permitem novas interações pedagógicas em locais e momentos diferenciados (LEAL, 2010). Além disso, as diversas formas de linguagens encontradas nas mídias digitais possibilitam uma alternativa importante para correlacionar as três dimensões do conhecimento químico: macroscópico, microscópico e simbólico (BENITE et al., 2011).

Outra questão a ser abordada é que nem todos os conteúdos podem ser trabalhados da mesma forma, com os mesmos recursos, obtendo-se os mesmos resultados em turmas, escolas ou professores diferentes. As diferentes linguagens existentes nas mídias ocasionam diversas possibilidades de uso pedagógico. Sendo assim, o professor deve conhecê-las para poder identificar todas essas ações, tornando o seu uso significativo.

Diante dessa nova realidade social e de demandas de modificações na educação, vem a questão-chave que motivou o presente trabalho: como integrar as TIC na educação básica, onde não existe infraestrutura necessária para a utilização desses recursos?

Para tentar responder a tal questão busca-se identificar as potencialidades do uso de um ambiente virtual de aprendizagem (AVA), elaborada na plataforma Moodle, no ensino de Química para alunos de Ensino Médio. Diante dessa proposta, o trabalho pretende atingir os seguintes objetivos: estruturar um AVA, na plataforma Moodle, como um suporte pedagógico para o Ensino Médio e identificar o envolvimento dos alunos com o ambiente virtual.

# **METODOLOGIA E DESENVOLVIMENTO**

O presente estudo foi desenvolvido durante o ano letivo de 2015 em uma escola técnica estadual do Estado do Rio de Janeiro, que oferece cursos técnicos concomitantes com o ensino médio, em horário integral, e envolveu a participação de 124 alunos, sendo 55% da 1ª série e 45% da 3ª série, de uma faixa etária de 15 a 21 anos e 63% do sexo masculino e 37% do sexo feminino.

Tendo em vista que a unidade escolar não possui infraestrutura adequada para o uso de recursos digitais e não disponibiliza acesso à Internet para os alunos, a primeira fase do projeto buscou identificar se os estudantes teriam acesso fora do ambiente escolar à dispositivos com acesso à Internet. Para atingir a esse propósito, foi distribuído, no início do ano letivo, um questionário de caráter optativo, que foi respondido por 114 alunos.

A análise das respostas ao questionário inicial permitiu identificar que os alunos respondentes teriam acesso à Internet a partir de pelo menos um dispositivo computador, *tablet* ou celular - em suas residências, sendo que os estudantes utilizam esses dispositivos, principalmente, para participar de redes sociais (84%), assistir filmes e vídeos (75%) e jogar (75%). Em relação às redes sociais, todos os alunos afirmaram participar de pelo menos uma delas. O *Facebook* (93%) e o *WhatsApp* (86%) foram os mais citados.

Quanto ao uso da Internet para fins educacionais, os alunos da 3ª série indicaram maior tendência em estudar pela Web. 86% dos alunos responderam que buscam recursos para auxiliar nos seus estudos contra apenas 35% dos alunos da 1ª série. Por outro lado, 41% dos entrevistados da 1ª séria utilizam a Internet para fazer os trabalhos de pesquisa e 16% para tirar as dúvidas com os colegas através das redes sociais. Contudo, essas opções de uso parecem não chamar a atenção dos estudantes da 3ª série, com 8% e 6% de respostas positivas, respectivamente. As questões propostas e seus resultados podem ser vistos na Figura 1.

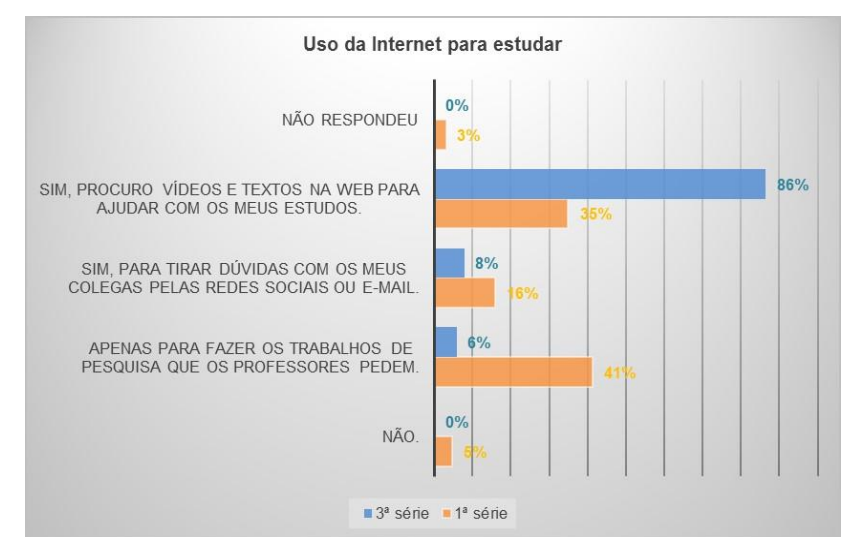

**Figura 1: Resultado da questão proposta sobre o uso da Internet para o estudo, comparando alunos da 1ª e 3ª série que responderam ao questionário inicial.**

Na parte final da avaliação inicial, os alunos de ambas as séries formam questionados quanto ao seu interesse em utilizar um ambiente virtual para acompanhar as aulas de Química. Na íntegra, a seguinte questão foi proposta:

*Você gostaria de ter acesso a um ambiente online, ou seja, acessado por um computador/tablet/celular, com todo o material utilizado nas aulas de Química, exercícios online, vídeos e animações sobre o conteúdo da aula, espaços de discussão sobre assuntos importantes da Química, curiosidades, um fórum de dúvidas (para falar comigo e com os seus colegas) e listas de revisão para o ENEM, específico para a sua turma?*

Escolha a melhor opção entre:

- *( ) 1 – Não*
- *( ) 2 – Talvez*
- *( ) 3 – Seria bom*
- *( ) 4 – Seria muito bom*
- *( ) 5 – Adoraria*

95% dos alunos responderam positivamente à proposta, considerando que as opções três, quatro e cinco indicaram concordância com a participação no ambiente virtual. 36% dos entrevistados responderam que "adoraria", 39% que "Seria muito bom", 20% que "Seria bom" e 5% "Talvez". Nenhum dos participantes indicou a opção número um.

Diante da aceitação das turmas quanto à proposta de utilização de um ambiente virtual nas aulas de Química e da análise do resultado do perfil dos alunos, indicando que os alunos possuíam os conhecimentos básicos de uso navegação, optou-se por elaborar um ambiente virtual de aprendizagem na plataforma Moodle, um LMS (*Learning Management System*) gratuito e de código aberto.

A grande vantagem do uso desse *software* está na administração e na gestão dos processos de ensino e aprendizagem, permitindo acompanhar a participação dos alunos nas atividades propostas, além da grande variedade de recursos e ferramentas de distribuição de recursos, de comunicação e colaboração que disponibiliza, permitindo uma estruturação na distribuição dos conteúdos e atividades.

A plataforma foi hospedada em um servidor e nomeada como Sala Virtu@l de Química (SVQ). A figura 2 indica a tela de abertura do ambiente, que pode ser acessado no endereço eletrônico www.profandreaborges.com.br. Para cada curso técnico da escola foi elaborado um espaço diferente, ou seja, uma sala específica para a elaboração das atividades e disponibilização dos recursos. Nas salas de aula virtuais, a opção escolhida para o formato do curso foi de mostrar apenas um tópico por página, permitindo assim que apenas os recursos de uma mesma seção sejam mostrados em uma mesma tela.

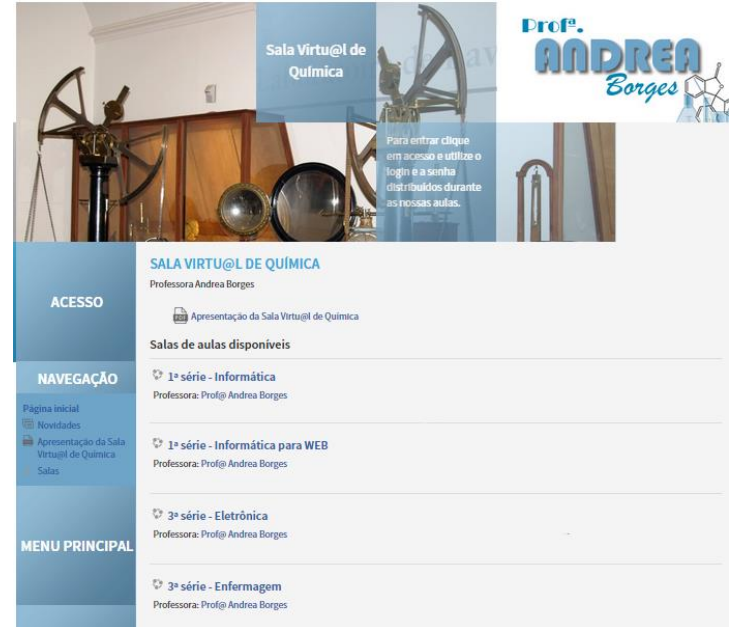

**Figura 2 – A tela de abertura do ambiente.**

A SVQ foi elaborada de forma a atender a diferentes objetivos. O primeiro deles era abrir um canal de comunicação extraclasse entre os alunos e a professora. Para isso, foram elaborados dois fóruns específicos, disponíveis em uma área fixa da sala, independente da seção escolhida. Foram eles:

- i. *Últimas notícias:* onde o estudante encontrava informações sobre as aulas presenciais ou sobre as atividades a serem utilizadas.
- ii. *Dúvidas? Deixe a sua mensagem aqui!:* local onde os alunos poderiam colocar qualquer dúvida sobre as aulas de Químicas ou as tarefas propostas.

O segundo objetivo a ser atingido na SVQ era disponibilizar recursos didáticos para os alunos. Assim, foram criadas três seções distintas:

- a) *Diário das aulas:* local onde estavam disponíveis as apresentações de cada aula presencial, com os objetivos de aprendizagem de cada assunto, os recursos utilizados e outras informações.
- b) *Navegando pela web:* apresentava diferentes objetos de aprendizagem sobre os assuntos das aulas.
- c) *Exercícios:* onde estavam disponíveis os exercícios utilizados em sala, de revisão de todo o conteúdo e de recuperação das avaliações.

Nessas seções, foram disponibilizados objetos de aprendizagem (OA) desenvolvidos pela pesquisadora e outros, disponíveis no Portal do Professor do MEC (http://portaldoprofessor.mec.gov.br/), que foram selecionados a partir dos seguintes critérios: o conteúdo, a navegação, a acessibilidade e ter direitos autorais que permitam a sua utilização.

Apesar da estrutura hierárquica das seções por tópicos, a SVQ permitiu que o aluno escolhesse diretamente a opção desejada, seja para ver apenas os objetos de aprendizagem utilizados nas aulas presenciais, seja para ver outros recursos digitais. No entanto, elas eram direcionáveis entre si. Além disso, o "Diário das Aulas" propõe uma rota de estudo, sugerindo que ele visualize também a seção "Navegando pela Web" e resolva alguns exercícios, na seção de "Exercícios", interligando-as.

O ambiente também tinha locais relacionados à administração da disciplina, localizados nos blocos laterais das salas de aula, onde o aluno também encontrava outras informações. São elas: "Navegação", "Administração", "Participantes", "Usuários online", "Tabela Periódica", "Dúvidas", "Atividades", "Calendário", "Eventos próximos" e "Últimas notícias".

A SVQ foi apresentada aos alunos, pela primeira vez, em uma aula presencial, em março de 2015. Nessa aula, as funcionalidades do sistema foram expostas e houve a distribuição dos *logins* de acesso. Durante a aplicação do projeto, o acompanhamento da sua utilização foi realizado através dos relatórios de acesso e de realização das atividades que a plataforma *Moodle* oferece.

Após uma fase de ambientação, que durou 55 dias, um questionário do tipo escala de *Likert* foi aplicado em uma aula presencial para a avaliação da SVQ, sendo a sua participação era de caráter optativo e anônimo. A avaliação abordava as seguintes questões: o acesso, o *design* da sala, a navegação, o material disponibilizado e a motivação para acessá-lo. Tal ação seguiu a proposição de Zaharias (2013), que considera a inclusão da medição da motivação para a avaliação de um ambiente de *elearning*, pois considera que as relações afetivas podem influenciar a usabilidade. Cada questão proposta seguiu aos critérios propostos por Ruhe e Zumbo (2013) e objetivava tanger apenas uma dimensão sob análise. Esses autores também sugerem a utilização do cálculo do alfa de *Cronbach* para testar a qualidade da pesquisa. Os resultados obtidos serão relatados posteriormente.

Após essa avaliação, algumas alterações foram realizadas no ambiente virtual e a SVQ foi utilizada durante todo ano letivo de 2015, para disponibilização de recursos didáticos e o desenvolvimento de atividades, individuais e em pequenos grupos, com o uso de diferentes ferramentas do Moodle, como a base de dados, fóruns de discussão e *wiki*. Elas tinham como objetivo propiciar o pensamento químico a partir da escrita (WENZEL; MALDANER, 2014).

Além dessas ferramentas, outras, externas, foram utilizadas com essa finalidade. Uma delas foi o *Zaption* (www.zaption.com), que permite ao professor a adição de questões em vídeos disponíveis em canais de compartilhamento, permitindo que os alunos digitem a resposta na própria tela. O site disponibiliza um código para a inserção da atividade no AVA e emite um relatório estatístico sobre a participação dos estudantes.

Também foram utilizados textos de apoio da revista Química Nova na Escola, pois a leitura é essencial no ensino de ciências para interpretar a informação e torná-la significativa para o avanço na "literacia científica" (MONTEIRO, 2007, p. 34) e permitir a compreensão dos fatos envolvidos em descobertas científicas e o desenvolvimento de competências de interpretação em diferentes formatos: textos, gráficos, tabelas e outros.

Após o término do ano letivo, foi realizado o levantamento do número e do tipo de acesso dos alunos no ambiente a partir dos relatórios do Moodle. Dentre essas possibilidades, foi possível detectar a participação dos alunos em termos de acesso, seções e *links* acessados.

### **RESULTADOS E DISCUSSÕES**

Com o objetivo de identificar e avaliar as funcionalidades do sistema para os usuários da SVQ, um questionário foi aplicado em junho de 2015, em uma aula presencial e de caráter optativo, tendo como objetivo identificar as dificuldades dos alunos e a percepção sobre o ambiente, obtendo-se 68 participações efetivas. Os resultados podem ser visualizados no Quadro 1. O coeficiente alfa de *Cronbach* alcançado foi de 0,831.

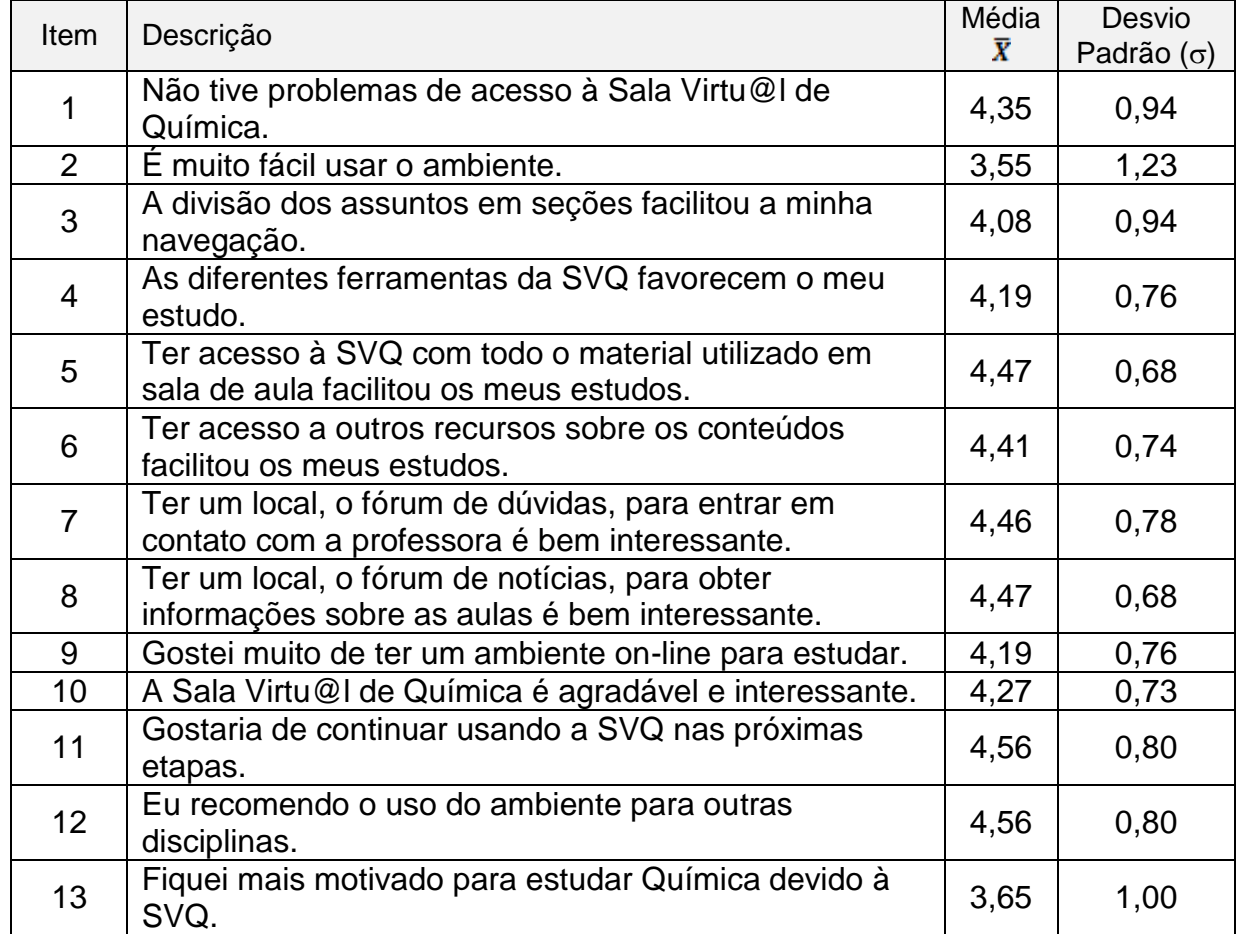

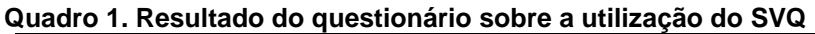

Fonte: Dados da pesquisa. Os julgamentos foram feitos em uma escala de 5 pontos (1 = discordo totalmente; 2 = discordo; 3 = indeciso; 4 = concordo; 5 = concordo totalmente).

Em relação ao acesso, o item 1 foi proposto e pelo resultado obtido, a maioria dos alunos não teve problemas de acessar à SVQ ( $\bar{x}$  = 4,35 e  $\sigma$  = 0,94), sendo que 86% dos alunos escolheram as opções 4 e 5. Quanto ao design e a navegação (itens 2, 3 e 4), para a afirmativa "*É muito fácil utilizar o ambiente*", dentre os respondentes (N = 67), 23% discordaram da afirmativa, 22% ficaram indecisos e 55% concordaram. Nesse caso, a quantidade de indecisos e dos discordantes é significativa, indicando que a navegação não foi considerada intuitiva para uma parcela expressiva de alunos (Figura 3), sendo o item que apresentou a menor média ( $\bar{x}$  = 3,55 e  $\sigma$  = 1,23). Em contrapartida, a divisão dos assuntos por seções facilitou a navegação para 73% dos alunos e as ferramentas disponíveis na SVQ favoreceram os estudos para 85%.

Algumas das dificuldades de utilização do ambiente foram identificadas pelos alunos na questão aberta. Dentre os 27 alunos que fizeram comentários, 9 foram em relação à dificuldade de navegação pela SVQ. Dentre os comentários realizados, destacam-se:

*[A 12] "A navegação poderia ser um pouco mais fácil."*

- *[A 14] "Ótima ideia, porém foi difícil achar determinadas coisas."*
- *[A 23] "Eu gostei muito da sala virtual de química, só acho um pouco confuso na hora da pesquisa."*

Para tentar diminuir essa dificuldade, uma nova explicação sobre o uso da SVQ foi realizada em uma aula presencial. Além disso, postagens no fórum de avisos foram realizadas, onde as informações sobre as atividades a serem realizadas eram acompanhadas pelo *link* de acesso na SVQ.

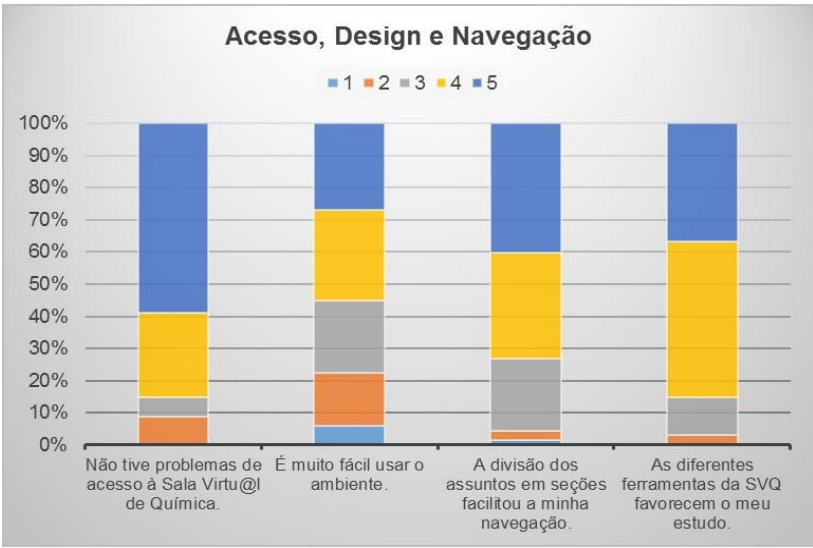

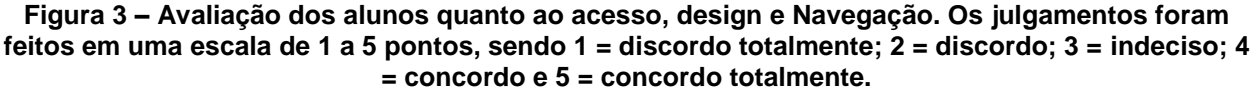

Em relação ao conteúdo (itens 5 e 6), para a maioria dos alunos respondentes, a disponibilidade de material didático (90%) e de outros recursos (85%) em um ambiente on-line facilitou os estudos. Outra questão apontada como positiva na SVQ para a maioria dos alunos (90%) foi a disponibilidade dos meios de comunicação (itens 7 e 8). Esses resultados são indicados na Figura 4.

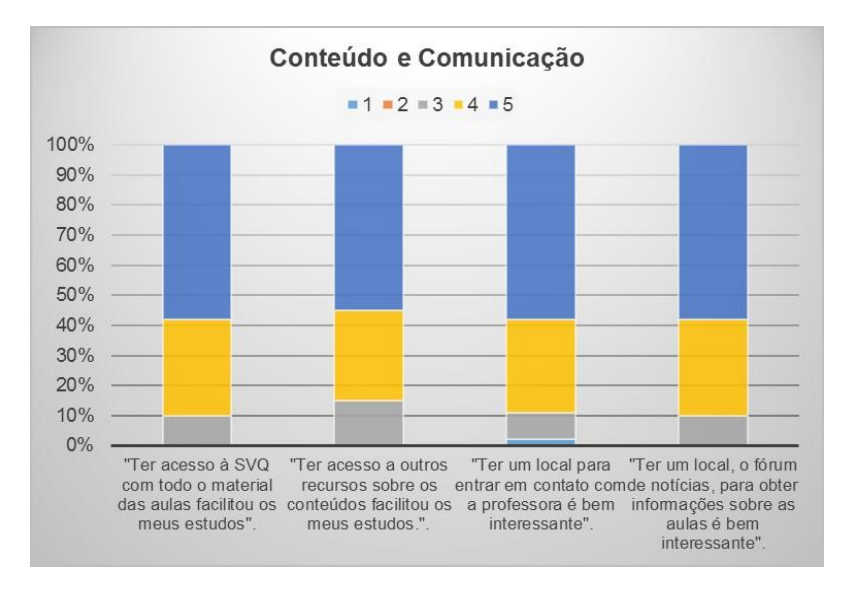

**XVIII Encontro Nacional de Ensino de Química (XVIII ENEQ) Florianópolis, SC, Brasil – 25 a 28 de julho de 2016.**

#### **Figura 4 – Avaliação dos alunos quanto ao conteúdo de à comunicação. Os julgamentos foram feitos em uma escala de 1 a 5 pontos, sendo 1 = discordo totalmente; 2 = discordo; 3 = indeciso; 4 = concordo e 5 = concordo totalmente.**

Sobre o item motivação para aprender, 83% dos alunos respondentes gostaram de ter um ambiente on-line para estudar, sendo que 87% afirmaram que a SVQ era agradável e interessante. Além disso, 91% recomendaram o seu uso em outras disciplinas e 97% gostariam de continuar usando. Esses últimos dados indicando uma aceitação à disponibilidade de um ambiente virtual para o ensino médio, considerando os estudantes que responderam ao questionário (Figura 5).

Em relação à afirmativa "*Fiquei mais motivado para estudar química devido à Sala Virtu@l de Química*.", dentre os respondentes (N = 68), 10% discordaram da afirmativa, 34% ficaram indecisos e 56% concordaram com a afirmativa (Figura 5). Esses dados indicam, pelo grande número de indecisos e pela média obtida ( $\bar{x}$  = 3,65 e  $\sigma$  = 1,00), que a utilização do ambiente virtual como um fator motivador para o ensino de Química requer um estudo mais específico para um melhor entendimento da questão.

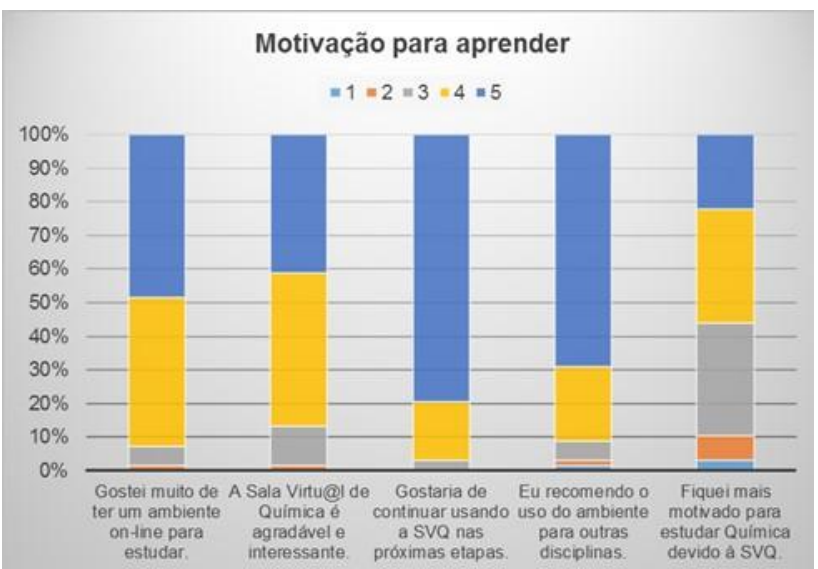

**Figura 5 – Avaliação dos alunos quanto à motivação para aprender. Os julgamentos foram feitos em uma escala de 1 a 5 pontos, sendo 1 = discordo totalmente; 2 = discordo; 3 = indeciso; 4 = concordo e 5 = concordo totalmente.**

Ao final do ano letivo, foram coletados os acessos ao ambiente, considerando o número de dias acessados pelos 124 estudantes que foram inscritos no ambiente, desconsiderando os alunos que abandonaram no início do ano letivo.

Considerando a soma dos dias de acesso de cada aluno (*N* = 1514) e o período de aplicação do projeto (N = 266 dias), a média de acessos diários indica uma quantidade muito pequena ( $\bar{x}$  = 5,7) para o número de participantes ( $N$  = 124). Assim, para uma análise mais individualizada, o número de entradas no ambiente foi dividido por faixas e buscou-se identificar quais eram os estudantes que menos entraram na SVQ. O número de dias de acesso à SVQ no período em análise é apresentado na Tabela 1.

Dentre os 124 estudantes, 12,9% (16 alunos) nunca acessaram o ambiente ou entraram apenas 1 vez. Desse grupo, 4 abandonaram a disciplina a partir do 2º semestre letivo e 11 alunos tiveram um rendimento na disciplina inferior a 50%. 17 alunos (13,7%) tiveram entre 2 e 5 dias de acessos à SVQ, apresentando rendimento na disciplina inferior a 50%. De forma especulativa, o baixo acesso à SVQ, por esses dois grupos de alunos, pode ser justificado pelo abandono da disciplina ou pela falta de motivação, não superada pela ferramenta didática em questão. Contudo, esse ponto requer uma análise mais detalhada.

Os dados também indicam que apenas um aluno que tinha rendimento superior à 75% jamais acessou a plataforma. Ao ser questionado, ele relatou que já tinha estudado todo o conteúdo de Química da 1ª série do Ensino Médio e, por isso, estudava essa disciplina apenas com as observações anotadas em seu caderno. Por outro lado, dois alunos apresentaram um rendimento na disciplina inferior a 50%, apesar de terem entre 11 e 15 dias de acesso à SVQ no período.

| Dias de acessos  | Número de alunos | <b>Rendimento anual</b><br>na disciplina (%) |
|------------------|------------------|----------------------------------------------|
| 0 dia            | 8                | 38                                           |
| 1 dias           | 8                | 38                                           |
| 2 a 5 dias       | 17               | 48                                           |
| 6 a 10 dias      | 30               | 61                                           |
| 11 a 15 dias     | 24               | 69                                           |
| 16 a 20 dias     | 21               | 68                                           |
| 21 a 25 dias     | 5                | 71                                           |
| 26 a 30 dias     | 6                | 74                                           |
| acima de 31 dias | 5                | 78                                           |
| Total            | 124              | 61                                           |

**Tabela 1 – Número de dias de acessos à SVQ** 

Dos 16 alunos (12,9%) que mais acessaram à SVQ (acima de 21 dias de acesso), 9 tiveram um rendimento na disciplina superior a 75%. Os dados da Tabela 1 também indicam que cerca de 60,5% dos alunos tiveram entre 6 e 20 dias de acesso ao ambiente virtual, apresentando um rendimento na disciplina superior a 60%.

A figura 6 indica os acessos dos alunos durante o ano letivo de 2015, por semana. Esses dados refletem apenas um acesso diário de cada usuário no sistema, na semana avaliada. É possível verificar que existiram picos de acessos dos alunos nas semanas 8, 18, 22, 32 e 34, que coincidem com os períodos das avaliações presenciais (AP) e virtuais (AO).

Um dado relevante que se observa nesses períodos de grande acesso à SVQ é que os estudantes visualizavam todos os recursos disponíveis na sala virtual em um único dia, dando preferência por fazer o *download* do material de estudo disponibilizado, tais como as apresentações utilizadas em sala de aula e as listas de exercícios e visualizar os recursos disponibilizados. É importante ressaltar que todas as informações disponibilizadas nos tópicos dos fóruns de notícias eram recebidas pelos alunos através do e-mail cadastrado na plataforma. Logo, a socialização das informações sobre a disciplina era independente do acesso à SVQ, dispensando os alunos de tal ação.

Especificar a Área do trabalho (TIC)

*Divisão de Ensino de Química da Sociedade Brasileira de Química (ED/SBQ) Dpto de Química da Universidade Federal de Santa Catarina (QMC/UFSC)*

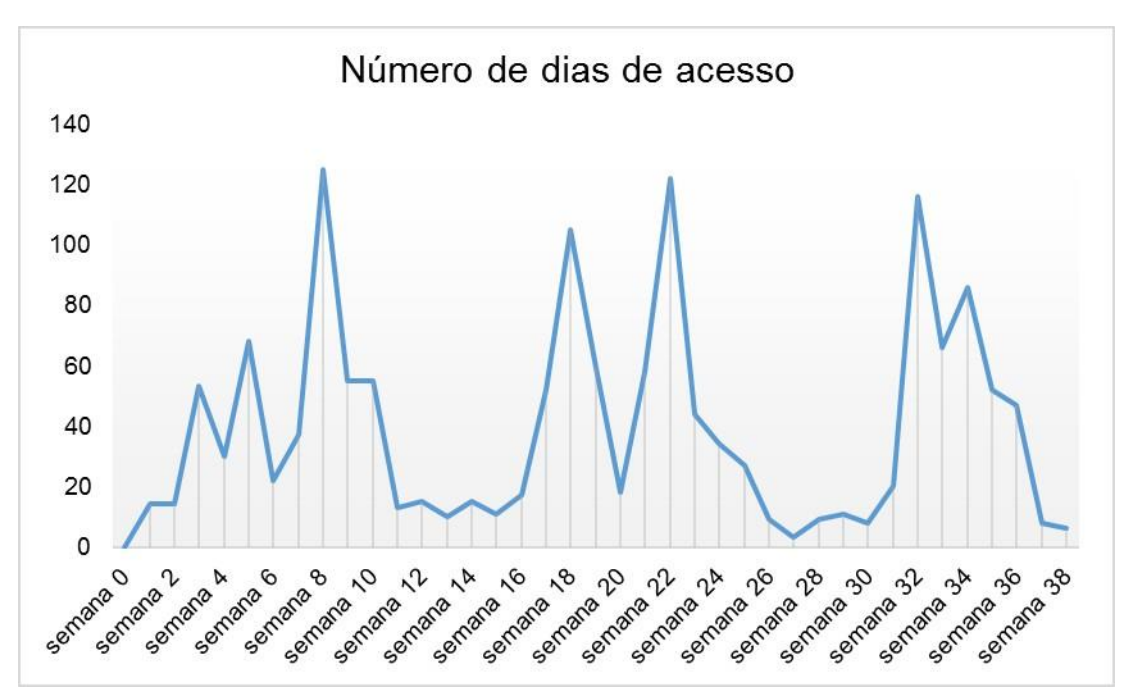

**Figura 6 – Acessos dos alunos durante o ano letivo. A sigla AP indica a realização de avaliações presenciais e AO o período de avaliações pela SVQ.**

#### **CONSIDERAÇÕES FINAIS**

Tem-se falado muito da necessidade da inclusão das tecnologias digitais no ensino, no entanto, essa tarefa não é muito simples. A falta de infraestrutura nas escolas pode ser um empecilho para a sua utilização. No entanto, alguns recursos podem ser ofertados, como o uso de ambientes virtuais de aprendizagem, que podem ser aplicados em concordância com a proposta pedagógica da escola.

Assim, a Sala Virtu@l de Química foi desenvolvida para promover o compartilhamento das informações e o acompanhamento das atividades a serem realizadas pelos alunos, pontos difíceis de serem realizados nas aulas presenciais, já que o conteúdo programático é uma prioridade na instituição de ensino onde o projeto foi desenvolvido.

Neste trabalho, percebeu-se que os alunos aceitaram bem a SVQ, no que diz respeito a ter um local de acesso a materiais didáticos e como uma forma de comunicação entre os pares, ocorrendo acessos durante todo o ano letivo. Esse fato sugere que a motivação para estudar na SVQ vai além da novidade, o que ocasionaria a entrada no ambiente apenas nos primeiros meses de sua utilização. No entanto, a plataforma escolhida, o Moodle, apresentou dificuldades de navegação, mesmo com todas as alterações de *design* praticadas.

Ao analisar os dados de acesso, não existe uma relação clara entre o rendimento do aluno na disciplina e o seu acesso à SVQ. Nota-se, no entanto, que os alunos que apresentaram baixo rendimento acessaram pouco o ambiente.

Deve-se considerar nessa análise que os alunos que participaram do projeto frequentaram a escola em horário integral e, além das disciplinas de formação geral do Ensino Médio, estudaram disciplinas de formação técnica ou, no caso da 3ª série de enfermagem, fizeram estágio supervisionado. O número extenso de disciplinas e o pouco tempo disponível para o estudo podem ser uma justificativa para o baixo número de acessos à SVQ. Apesar disso, os alunos buscavam a plataforma quando precisavam estudar para a disciplina.

Esse trabalho está em uma análise preliminar e novas pesquisas precisam ser realizadas para a comparação de diferentes realidades escolares e para uma melhor compreensão da utilização de ambientes virtuais de aprendizagem vinculados ao ensino presencial na visão de outros professores.

### **REFERÊNCIAS BIBLIOGRÁFICAS**

BARANAUSKAS, M.C. C.; MARTINS, M.C.; VALENTE, J.A. **Codesign de redes digitais [recurso eletrônico]: tecnologia e educação a serviço da inclusão social***.* Porto Alegre: Penso, 2013.

BENITE C.R.M.; SILVA FILHO, S. M. e BENITE A.M.C. Cibercultura em Ensino de Química: elaboração de um objeto virtual de aprendizagem para o ensino de modelos atômicos. **Química Nova na Escola.** Vol. 33, nº 2, p. 71-76 maio, 2011.

CHASSOT, A. **Catalisando transformações na educação.** Ijuí: Editora Unijuí. 3ª. p. 178.Ed. 1995.

COLL, C. MAURI, T. ONRUBIA, J. A incorporação das tecnologias da informação e da comunicação da educação. In: COLL, C.; MONEREO, C. e col. **Psicologia da Educação Virtual**: aprender e ensinar com as tecnologias da Informação e da Comunicação. Porto Alegre: Artmed, p. 66-93. 2010.

FAVA, Rui. **Educação 3.0**: São Paulo: Saraiva, 2014.

GABRIEL, M.. **Educar** – a (r)evolução digital na educação. São Paulo: Saraiva, 2013.

GIORDAN. M. **Computadores e linguagens nas aulas de ciências**: uma perspectiva sociocultural para compreender a construção de significados. Ijuí: Ed. Unijuí, 2008.

GUIMARÃES, C. C. Experimentação no Ensino de Química: caminhos e descaminhos rumo à aprendizagem significativa. Química Nova na Escola. vol. 31, nº 3. p 192-202, agosto, 2009.

LEAL, M. C. **Didática da Química**: fundamentos e práticas para o Ensino Médio. Belo Horizonte: Dimensão, p. 5 – 18. 2009.

LÉVY, P. **Cibercultura.** São Paulo: Editora 34, 272 p. 1999.

MACEDO. Elizabeth. Currículo e conhecimento: aproximações entre educação e ensino. **Cadernos de Pesquisa.** v. 42, n. 147, p. 716-737, set./dez. 2012.

MONTEIRO, V. C. **Emergência de comunidades de aprendizagem em contexto de educação em química mediada pela Internet**: um estudo de caso no 3º Ciclo do Ensino Básico. 202 f. Dissertação (Mestrado em Comunicação Educacional Multimedia)-Universidade Aberta. Lisboa, 2007.

SANTOS, W.L.P.; SCHNETZLER, R. Função social: o que significa ensino de química para formar cidadão? **Química Nova na Escola**, v. 4, n. 4, p. 28-34, 1996.

SANTOS, W. L. P. Educação Científica Humanística em uma perspectiva Freiriana: resgatando a função do ensino de CTS. **Alexandria: Revista de Educação em Ciência e Tecnologia.** v.1, nº 1, p. 109-131, março, 2008.

SIBILIA, P. **Redes ou Paredes: a escola em tempos de dispersão**. Tradução Vera Ribeiro. Rio de Janeiro – Contraponto, 2012.

RUHE, Valerie. ZUMBO Bruno D.. **Avaliação de educação a distância e e-learning**.Tradução: Fernando de Siqueira Rodrigues;. Porto Alegre: Penso, 2013.

VIANA, C. E. Pesquisa TIC educação 2013 e os caminhos a percorrer na prática educomunicativa em contextos da cibercultura.. In: **Pesquisa sobre o uso das tecnologias da informação e comunicação nas escolas brasileiras – TIC Educação 2014**. São Paulo: Comitê Gestor da Internet no Brasil, 2015 (p. 67-76).

WENZEL, J. S. MALDANER, O. A. A Prática da Escrita e Reescrita em Aulas de Química como Potencializadora do Aprender Química. **Química Nova na Escola**, v. 36, n. 4, p. 314-320, 2014.

ZAHARIAS, P. **Developing a Usability Evaluation Method for E-learning Applications**: From Functional Usubility to Motivation to Learn. 2004 Disponível em: <http://www.dmst.aueb.gr/Documents/Ph D/Phd\_thesis/Zaharias.pdf>. Acesso em 15 dez 2015.